# **AutoCAD Crack [32|64bit] (Updated 2022)**

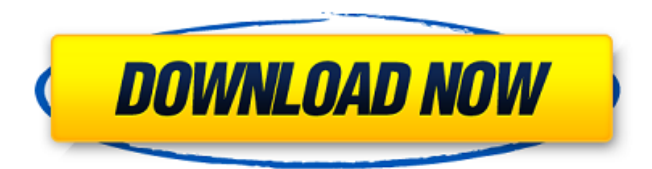

### **AutoCAD Torrent (Activation Code) Free [Mac/Win]**

Keyboard shortcuts are shown in the Control Panel. The "Win" key on the keyboard is commonly used to activate or to access the AutoCAD menu. Most users of AutoCAD become familiar with the arrow keys, the Home tab, the Zoom tool, and the Annotation tools. However, AutoCAD has over 40 different keyboard shortcuts that make the program easy to learn and use. The first four sections of this guide will cover the fundamentals and functions of the program, the first section introducing some concepts and terms. The subsequent sections will provide more in-depth descriptions of specific tools, functions, and the specific keyboard shortcuts. When AutoCAD is first started, the Help System window appears for a brief period of time. The default setting of the Help window is to appear when the system launches and every time the system is closed. Some tips for managing the Help window are given in the topic Help. The first four sections of this guide will cover the fundamentals and functions of the program, the first section introducing some concepts and terms. The subsequent sections will provide more in-depth descriptions of specific tools, functions, and the specific keyboard shortcuts. AutoCAD is a commercial computeraided design (CAD) and drafting software application. Developed and marketed by Autodesk, AutoCAD was first released in December 1982 as a desktop app running on microcomputers with internal graphics controllers. Before AutoCAD was introduced, most commercial CAD programs ran on mainframe computers or minicomputers, with each CAD operator (user) working at a separate graphics terminal. AutoCAD is also available as mobile and web apps. Keyboard shortcuts are shown in the Control Panel. The "Win" key on the keyboard is commonly used to activate or to access the AutoCAD menu. Most users of AutoCAD become familiar with the arrow keys, the Home tab, the Zoom tool, and the Annotation tools. However, AutoCAD has over 40 different keyboard shortcuts that make the program easy to learn and use. The first four sections of this guide will cover the fundamentals and functions of the program, the first section introducing some concepts and terms. The subsequent sections will provide more in-depth descriptions of specific tools, functions, and the specific keyboard shortcuts. When AutoCAD is first started, the Help System window appears for a brief period of time. The default setting of the Help window is to

#### **AutoCAD Crack + Incl Product Key Download [Latest-2022]**

The Autodesk Revit family of software products is a CAD package. Competitors The two leading competitors of AutoCAD in the time of its release, March 1989, were MicroStation and Micrografx CAD. The former was a DOS-based, closed source, object-based, Windowsbased, desktop-centric package that lacked some of the features of Autodesk CAD. The

latter was an early industry leader in the presentation of 3D CAD and was one of the first 2D CAD packages to achieve critical acclaim. Micrografx CAD was based on Autodesk's original sketchbook 2D software and included over 200 plug-ins for Microsoft Windows 3.x. Another competitor, Microcare, was also introduced around the same time. With the rise of Internet-based CAD, AutoCAD's Competitors began to fade into obscurity. Among those that continue to be sold are Microstation and Micrografx CAD. Originally a major competitor, Micrografx CAD has since been purchased by Corel and has since been rebranded as CorelDRAW. See also List of AutoCAD alternatives List of Open Source Autodesk CAD software References External links Category:1989 software Category:Computer-aided design software Category:Cross-platform software Category:Graphical user interfaces Category:Graphics software Category:Science software for Linux Category:Windows graphics-related softwareQ: Is there any open source map generation algorithm for 0-1 with the maps like blue line for this image? Is there any open source map generation algorithm for 0-1 with the maps like blue line for this image? A: The algorithm behind the blue line is called the Bottom-Up Insertion (BUi). The construction is implemented in the mapping library I wrote, MapBuilder. It is a generic algorithm, and can generate maps with open/closed/connected/nested/fractal properties, etc. You can play with the examples in the repository. Five-year functional results after minimally invasive procedure for painful degenerative lumbar stenosis. The goal of the present study was to investigate the 5-year functional outcome and recurrence rates after minimally invasive surgical treatment of symptomatic degenerative lumbar stenosis. Retrospective analysis of a prospective cohort. A total of 25 consecutive patients with sympt af5dca3d97

## **AutoCAD Crack + For Windows**

Open Autocad. Navigate to File/New/Model. Navigate to the Autocad R16 Temporary folder and run the DXF Reader.exe program. Navigate to the directory where you installed the Autocad R16 Tempreary folder. You will now have a new DXF template for your file. How to use the.acad and.cad templates These templates are used for the DXF rendering and animation feature. Autodesk offers the rendering service on their website. Go to their website and login. Look for the rendering option on the left side of the page. Click on it and select your file. Enter your username and password. Click on Render. Here you can export the model in a format of your choice. References External links Autocad Technical Specifications Autodesk Help Category:AutocadQ: What is difference between 'for' and 'while' loop What is difference between for and while loop and are there any benefits for using one over another? A: I recommend you to read my answer to this question. Short summary: while loop is used when you know the end of loop before the start of loop. for loop is used when you know the end of loop after the start of loop. And the difference between the two are already clear. A: for loop is a special case of while loop, so it is usually better to use for loop. while loop doSomething(); if (someCondition) break; for loop doSomething(); For loop always have start index and end index (index will start from 0 and ending at end index - 1), while while loop have start condition and end condition (if start condition is true then continue loop, if end condition is true then end loop). while loop is used for control flow. Q: High Charts: Uncaught TypeError: Cannot set property 'constructor' of undefined I am using Highcharts with the PHP extension for charts. I am trying to set the xAxis labels by the code: \$chart->xAxis(array('labels'=>array( 'format'=>" $\{value\}$ " ),

### **What's New in the AutoCAD?**

And, mark your paper drawings as you make them, to help you make better decisions. Markup Assistant is based on technology from Inventist. (video: 1:29 min.) Incorporate 3D models: Import 3D models directly into your drawings with a number of new features. You can import an entire model or specific parts of it, from cloud-based repositories like Sketchfab. (video: 1:24 min.) You can also import any 3D object into your drawing from other CAD programs with AutoCAD Warp. (video: 1:22 min.) Assign several drawing symbols at once with the new Symbol object from the Vector System. This makes it easy to draw frequently used shapes, such as circles, rectangles and lines. (video: 1:36 min.) and rectangles with the new object from the Vector System. This makes it easy to draw frequently used shapes, such as circles, rectangles and lines. (video: 1:36 min.) Make it easier to use 3D objects in your designs. You can now fit 3D objects to your drawing (or just position them), allowing you to build on an existing drawing without having to start from scratch. (video: 1:30 min.) Quickly copy, move and resize your 3D model using the new Dynamic Component window (video: 1:21 min.) And, use the new Sync Parameter setting to move and rotate multiple 3D objects at once. (video: 1:24 min.) Create 3D wireframes faster: Use the new wireframe symbols for 2D and 3D shapes, such as curved and 3D text. (video: 1:48 min.) for 2D and 3D shapes, such as curved and 3D text. (video: 1:48 min.) Easily adjust color and line style to make drawings look more like wireframes. Add 3D models to your drawings faster: Import 3D models directly from cloud-based repositories, such as Sketchfab and Dropbox. (video: 1:21 min.) Use the new Mesh, Face and Solid object to make 3D objects out of 2D shapes. (video: 1:22 min.) , and object to make 3D objects out of 2D shapes. (video: 1:22 min.) Use the new Snapshot Viewer to compare 3D objects to

# **System Requirements For AutoCAD:**

Minimum: OS: Windows XP Processor: 1.2GHz Memory: 128MB DirectX: 9.0 Graphics: 256MB Hard Drive: Approximately 3.5GB Additional Notes: Recommended: Processor: 1.4GHz Memory: 256MB Graphics: 512MB Hard Drive: Approximately 5GB Legal Notes: Both authors have given permission for the use

Related links:

<https://seo-focus.com/autocad-23-1-crack-x64/> <http://steamworksedmonton.com/autocad-2022-24-1-crack-license-keygen/> <https://blackwallstreet.ca/wp-content/uploads/2022/08/AutoCAD-14.pdf> <https://rednails.store/wp-content/uploads/2022/08/AutoCAD-29.pdf> <http://rxharun.com/?p=211751> [https://www.riobrasilword.com/wp](https://www.riobrasilword.com/wp-content/uploads/2022/08/AutoCAD_Crack__Full_Product_Key_Download.pdf)[content/uploads/2022/08/AutoCAD\\_Crack\\_\\_Full\\_Product\\_Key\\_Download.pdf](https://www.riobrasilword.com/wp-content/uploads/2022/08/AutoCAD_Crack__Full_Product_Key_Download.pdf) [https://www.grenobletrail.fr/wp](https://www.grenobletrail.fr/wp-content/uploads/2022/08/AutoCAD_Full_Product_Key_Download_For_Windows.pdf)[content/uploads/2022/08/AutoCAD\\_Full\\_Product\\_Key\\_Download\\_For\\_Windows.pdf](https://www.grenobletrail.fr/wp-content/uploads/2022/08/AutoCAD_Full_Product_Key_Download_For_Windows.pdf) <https://www.drbonesonline.com/wp-content/uploads/2022/08/reqhasy.pdf> <https://serippy.com/autocad-crack-updated-3/> [https://www.coussinsdeco.com/wp](https://www.coussinsdeco.com/wp-content/uploads/2022/08/AutoCAD__Crack_Activation_Code_With_Keygen_Free_2022.pdf)[content/uploads/2022/08/AutoCAD\\_\\_Crack\\_Activation\\_Code\\_With\\_Keygen\\_Free\\_2022.pdf](https://www.coussinsdeco.com/wp-content/uploads/2022/08/AutoCAD__Crack_Activation_Code_With_Keygen_Free_2022.pdf) <https://hksdigitalhosting.com/wp-content/uploads/2022/08/AutoCAD-21.pdf> <https://www.iltossicoindipendente.it/2022/08/10/autocad-crack-free-win-mac-4/> [https://coleccionohistorias.com/2022/08/10/autocad-24-2-crack-incl-product-key-free](https://coleccionohistorias.com/2022/08/10/autocad-24-2-crack-incl-product-key-free-latest-2022/)[latest-2022/](https://coleccionohistorias.com/2022/08/10/autocad-24-2-crack-incl-product-key-free-latest-2022/) <http://www.fiscalsponsor.net/wp-content/uploads/2022/08/AutoCAD-35.pdf> <http://thetruckerbook.com/wp-content/uploads/2022/08/AutoCAD-37.pdf>